# **Oracle**

1Z0-1059-22 Exam

Oracle Revenue Management Cloud Service 2022 Implementation Professional

Questions & Answers Demo

# Version: 4.0

| Question: 1                                                                  |                 |
|------------------------------------------------------------------------------|-----------------|
|                                                                              |                 |
| Which two are intended uses for the Standalone Selling Price Report Dashboar | d?              |
| A. Review performance obligations by effective period.                       |                 |
|                                                                              |                 |
| B. Diagnose revenue price profile.                                           |                 |
| C. Drill down to data used to derive standalone selling prices.              |                 |
| D. Monitor transaction price calculation and allocation.                     |                 |
| E. Analyze standalone selling prices for one or multiple effective periods.  |                 |
|                                                                              | Answer: B, E    |
| Evalenation:                                                                 | Allswei. b, L   |
| Explanation:                                                                 |                 |
| Reference: https://cloud.oracle.com/opc/saas/RevMgmt/r13/nfs/r13-revenue     | -nfs ndf (n 4)  |
| Reference. https://eloud.ordele.com/ope/sads/revivight/15/hts/15/levende     | (p.+)           |
| Question: 2                                                                  |                 |
|                                                                              |                 |
| Which three tasks can be performed In the Revenue Management Work Area?      |                 |
| ·                                                                            |                 |
| A. Edit Contract Identification Rules.                                       |                 |
| B. Review Observed Standalone Selling Prices.                                |                 |
| C. Manage contracts in "Pending Review" status.                              |                 |
| D. Manage contracts in "Pending Allocation" status.                          |                 |
| E. Review Performance Satisfaction Plans.                                    |                 |
| F. Review Revenue Price Profiles.                                            |                 |
| T. Neview Nevertice Fromes.                                                  |                 |
|                                                                              | Answer: B, C, D |
| Explanation:                                                                 | , ,             |
|                                                                              |                 |
| Question: 3                                                                  |                 |
|                                                                              |                 |
| How many tabs does the Customer Contract Source Data Import Template have    | e?              |
|                                                                              |                 |

A. four tabs that store data for the

VRM\_SOURCE\_DOCUMENTS, VRM\_SOURCE\_DOC\_LINES, VRM\_SOURCE\_DOC\_SUB\_UNES, and VRM\_PERF\_OBLIG tables respectively

- B. three tabs that store data for the VRM\_SOURCE\_DOCUMENTS, VRM\_SOURCE\_DOC\_LINES, and VRM\_SOURCE\_DOC\_SUB\_LINES tables respectively
- C. two tabs that store data for the VRM\_SOURCE\_DOCUMENTS and VRM\_SOURCE\_DOC\_LINES tables

| res | ne     | сп  | ve | I٧  |
|-----|--------|-----|----|-----|
|     | $\sim$ | ··· | •  | . , |

D. one tab that stores data for the VRM\_SOURCE\_DOCUMENTS table

**Answer: B** 

### Explanation:

You can import source transactions using the Customer Contract Source Data Import process. Customer Contract Source Data Import uses three interface tables--one parent table and two child tables--to represent source documents, source document lines, and source document sub-lines. The parent table, VRM\_SOURCE\_DOCUMENTS contains the source document information. The child tables contain the following information for a given interface line record: VRM\_SOURCE\_DOC\_LINES contains source document line details; VRM\_SOURCE\_DOC\_SUB\_LINES contains source document sub line details

# Question: 4

Which, when transferred to a customer, allows you to recognize revenue?

- A. a shipment
- B. a performance obligation
- C. an invoice
- D. promise detail

Answer: B

#### Explanation:

Reference: https://docs.oracle.com/cloud/r13 update17b/financialscs gs/FAFRM/FAFRM2462439.htm

## **Question: 5**

Given:

Oracle Fusion Receivables Transaction Sources

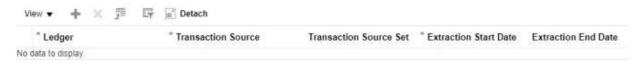

Which two are incorrect statements about the Oracle Fusion Receivables Transaction Sources section in the Manage Revenue Management System Options page?

- A. Revenue Management can only integrate to Fusion Receivables.
- B. You can add up to 5 Transaction Sources as part of your integration with Fusion Receivables.
- C. You can choose which Transaction Sources in Fusion Receivables integrate to Revenue Management.
- D. You can define date filters in order to consider only relevant data needed to comply with the new revenue recognition standards.

Answer: A, D